## BLOG'S

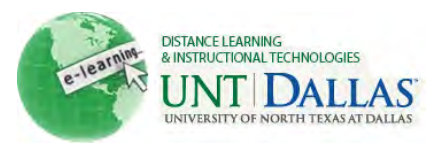

■ [View the video tutorial](http://ondemand.blackboard.com/r91/movies/bb91_blogs_journals_creating_a_blog.htm)

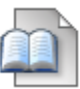

## **How to create and edit blog's**

A Blog is a collaborative tool that allows students to post their personal reflection about the Course or discuss and analyze Course related materials.

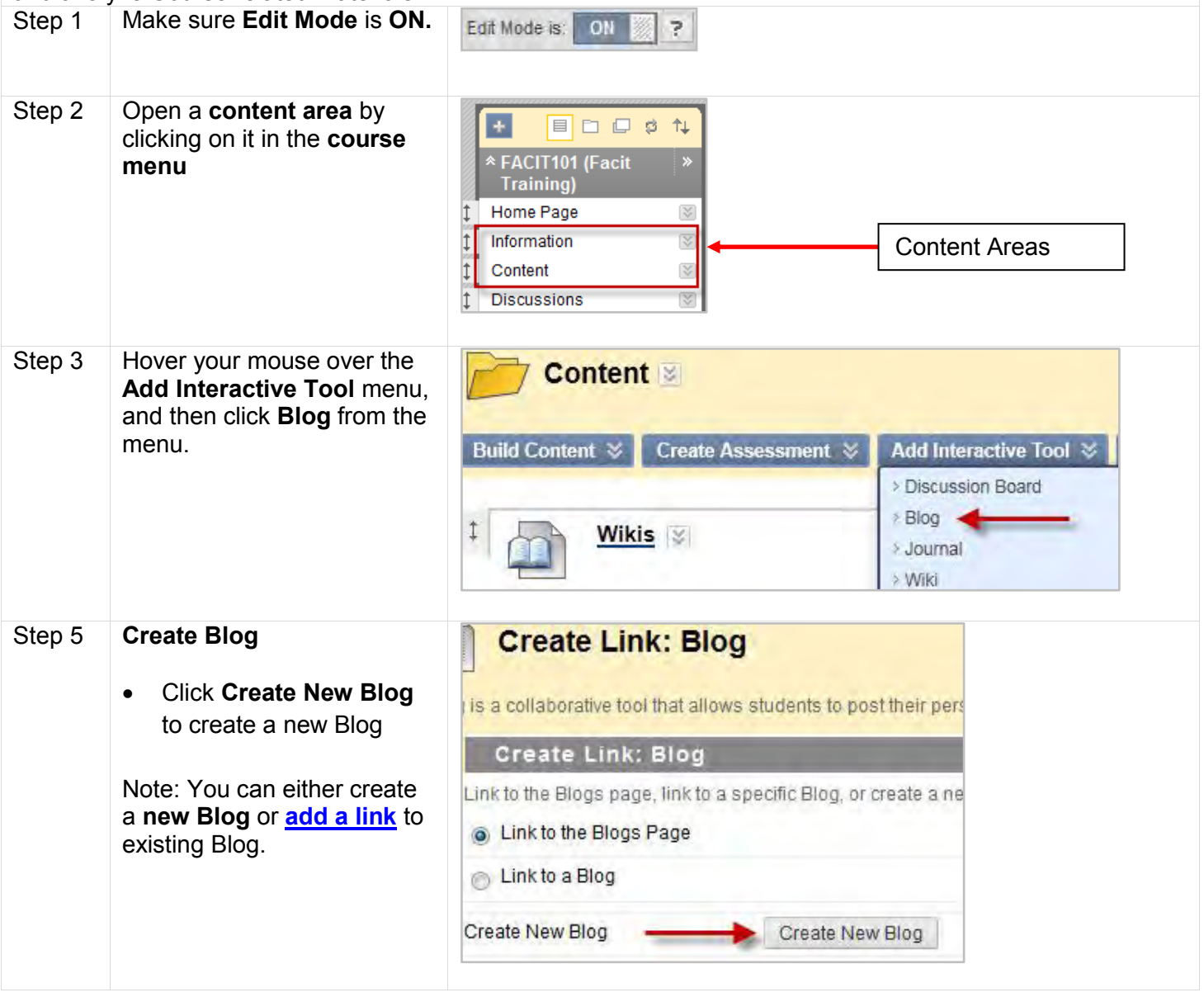

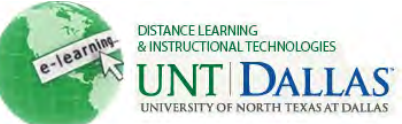

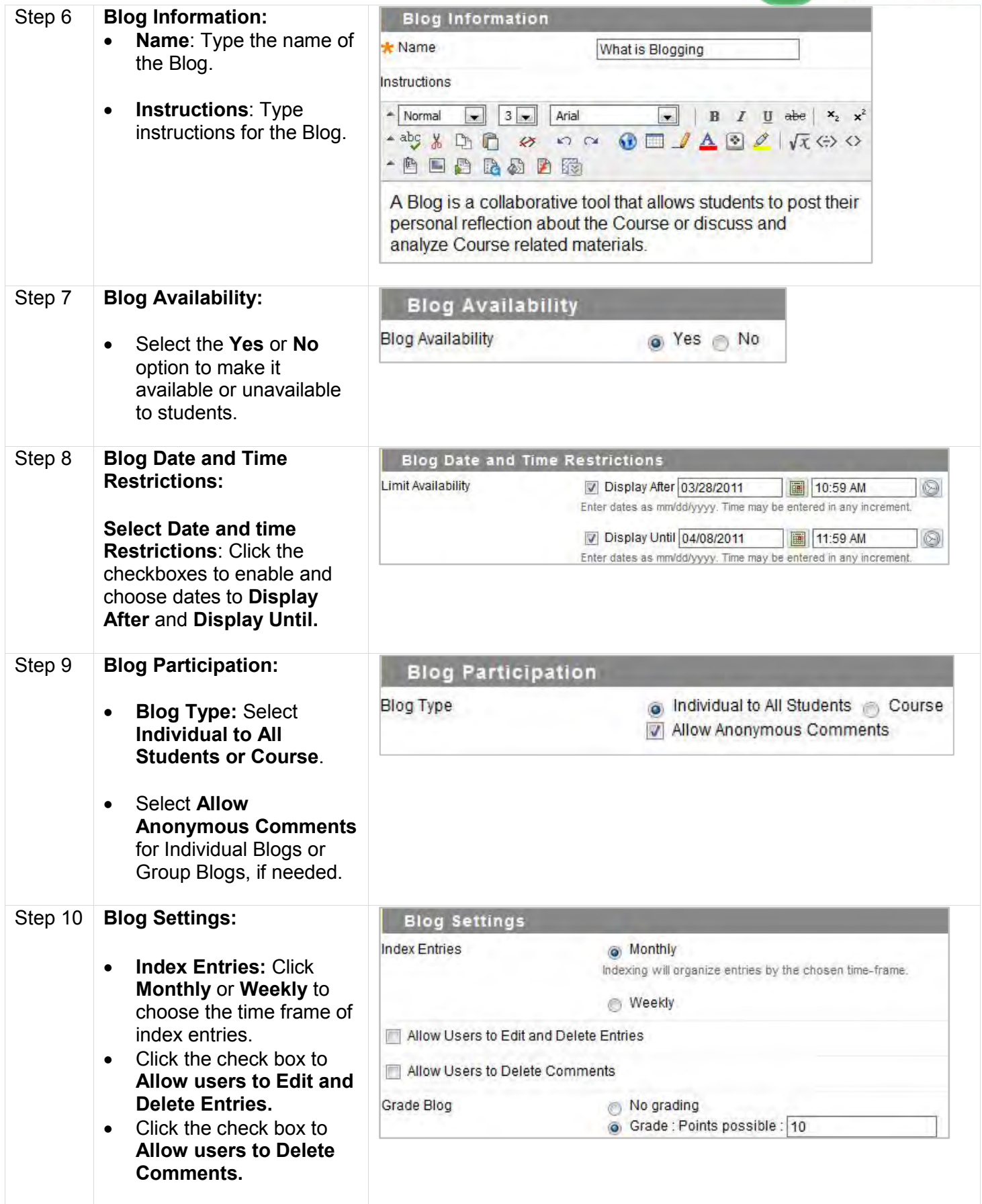

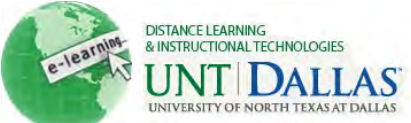

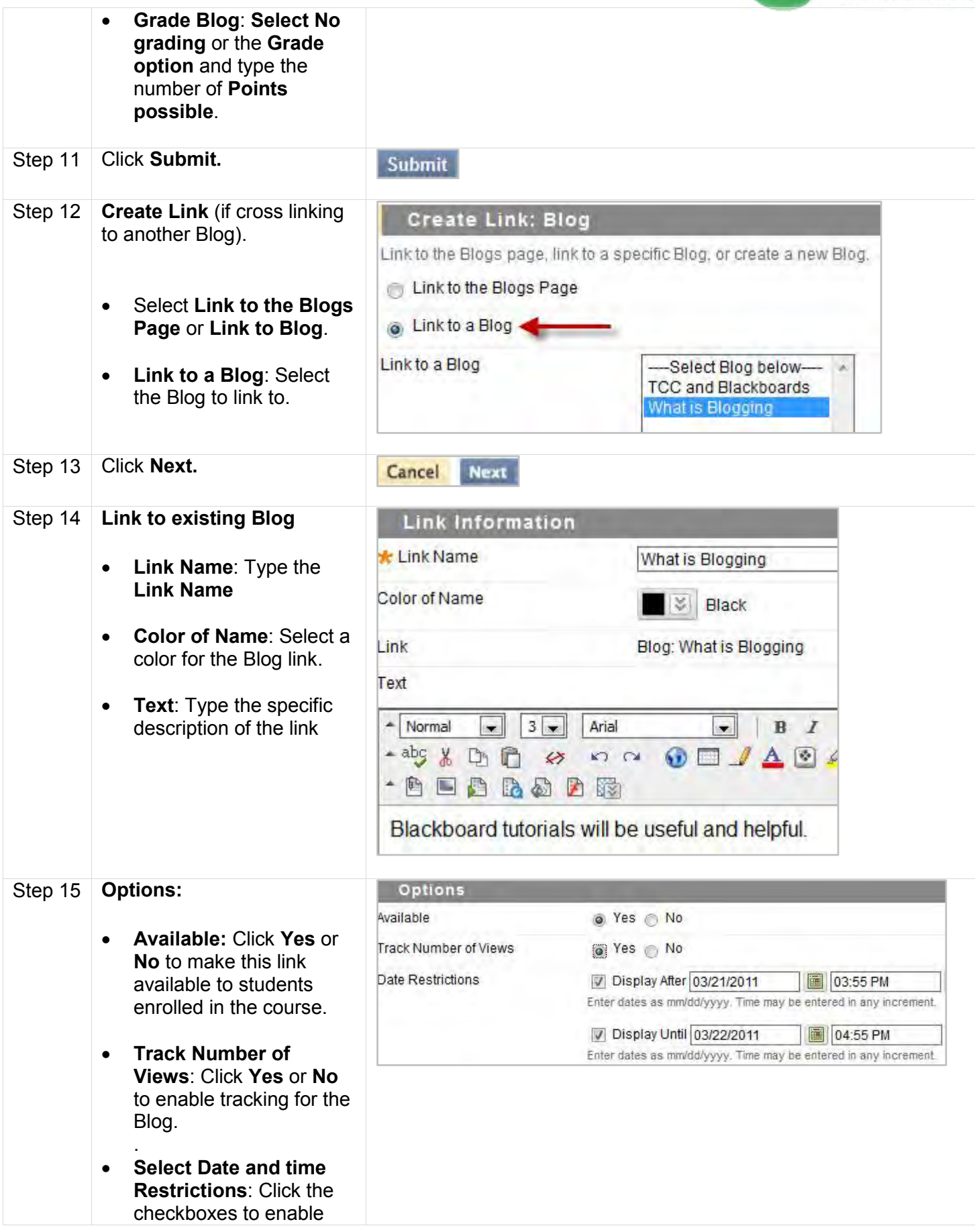

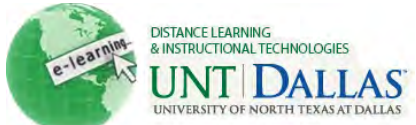

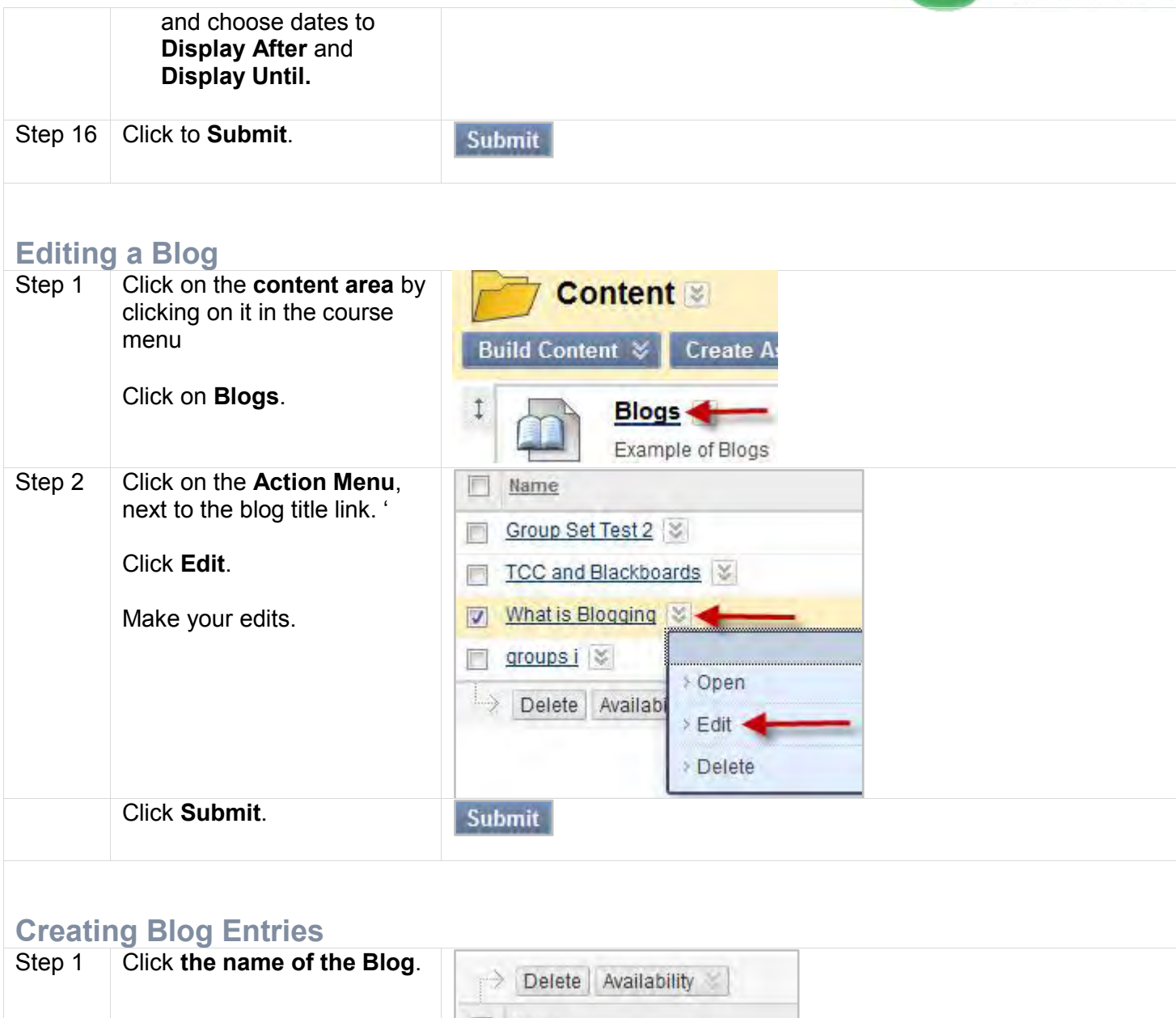

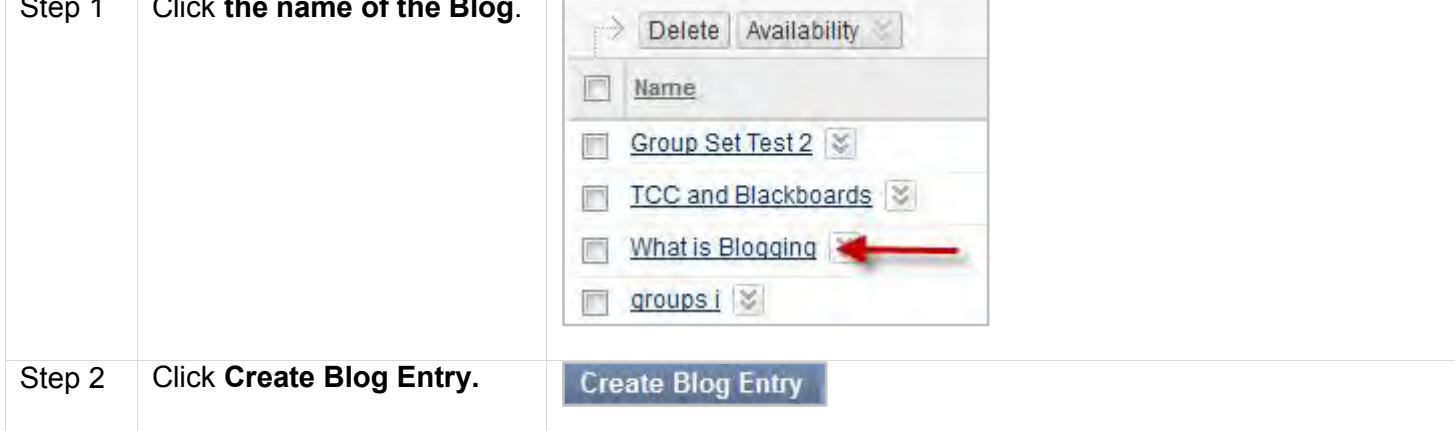

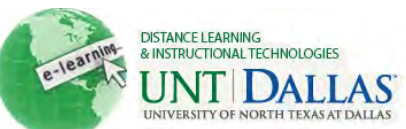

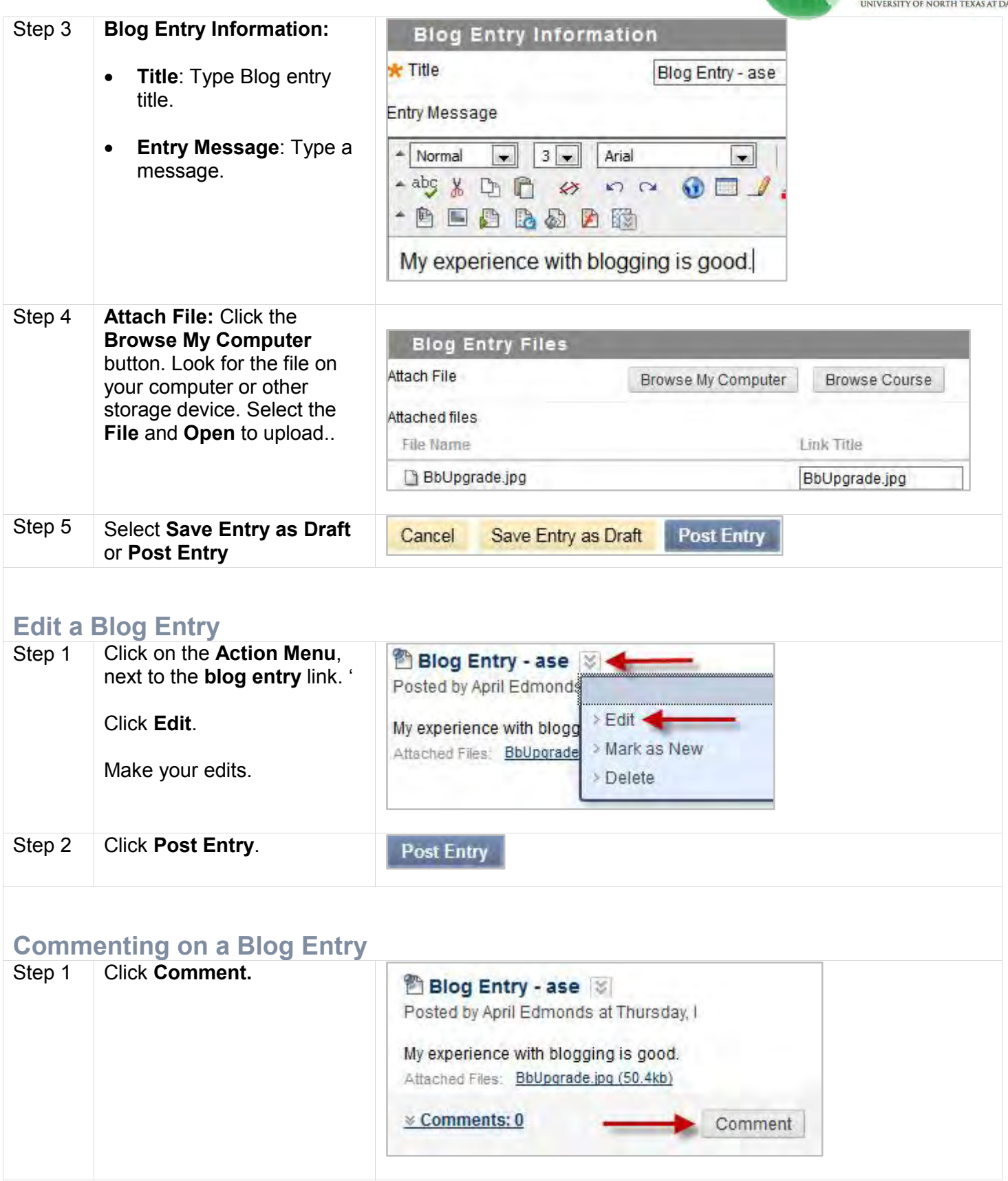

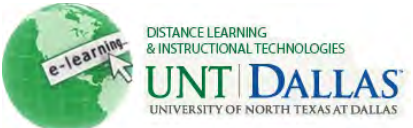

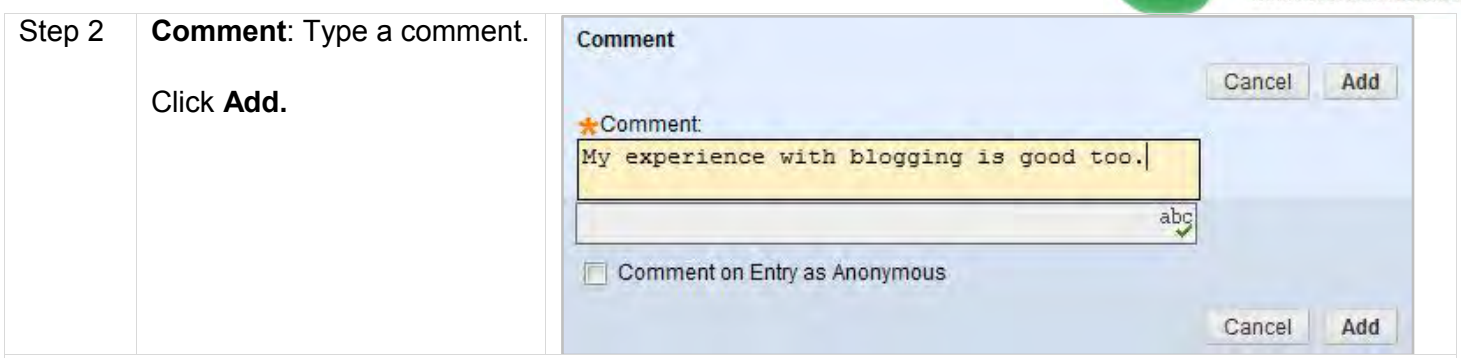

## <span id="page-5-0"></span>**Linking a Blog**

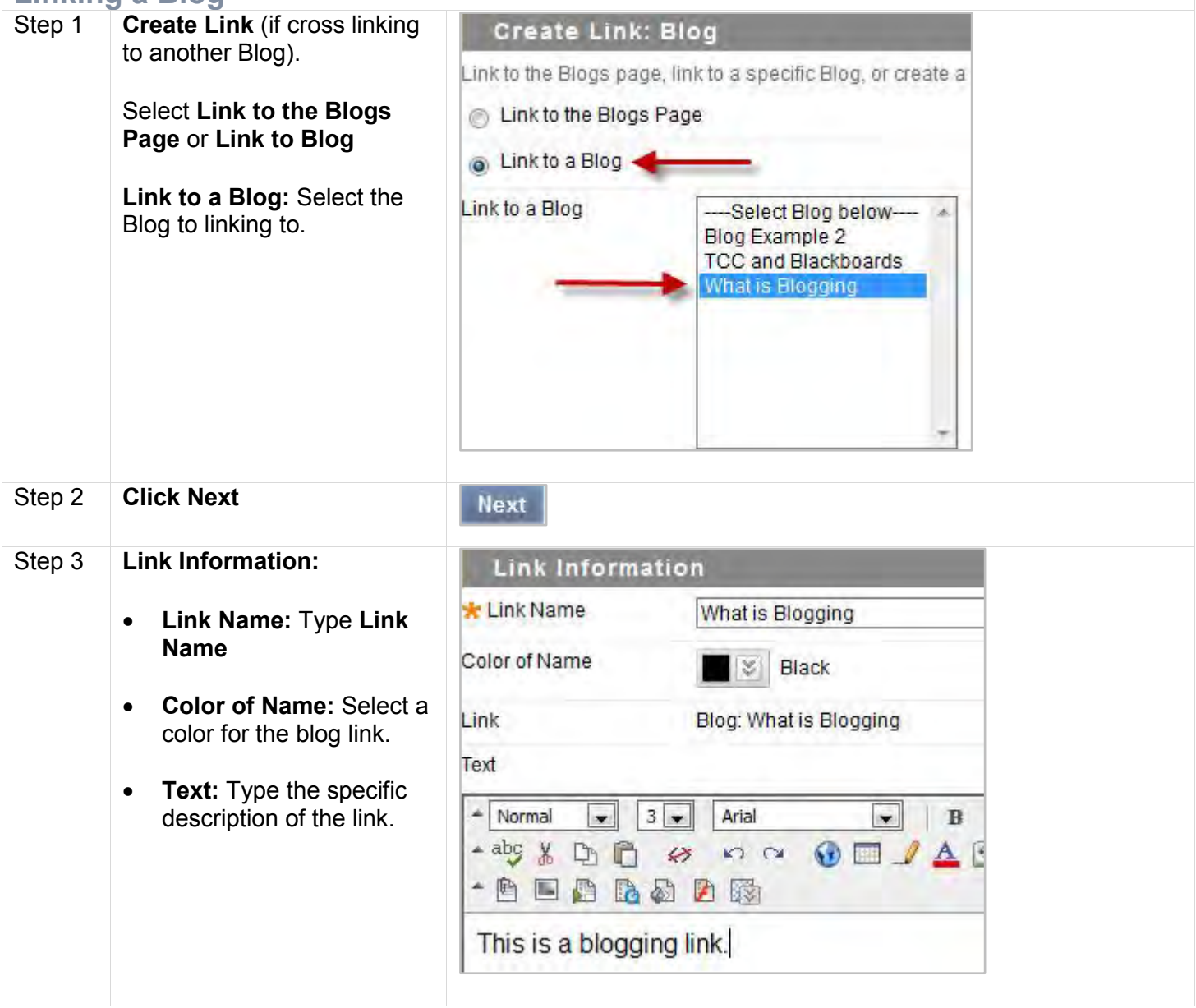

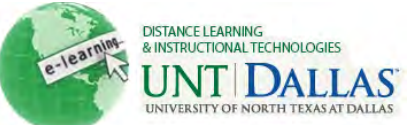

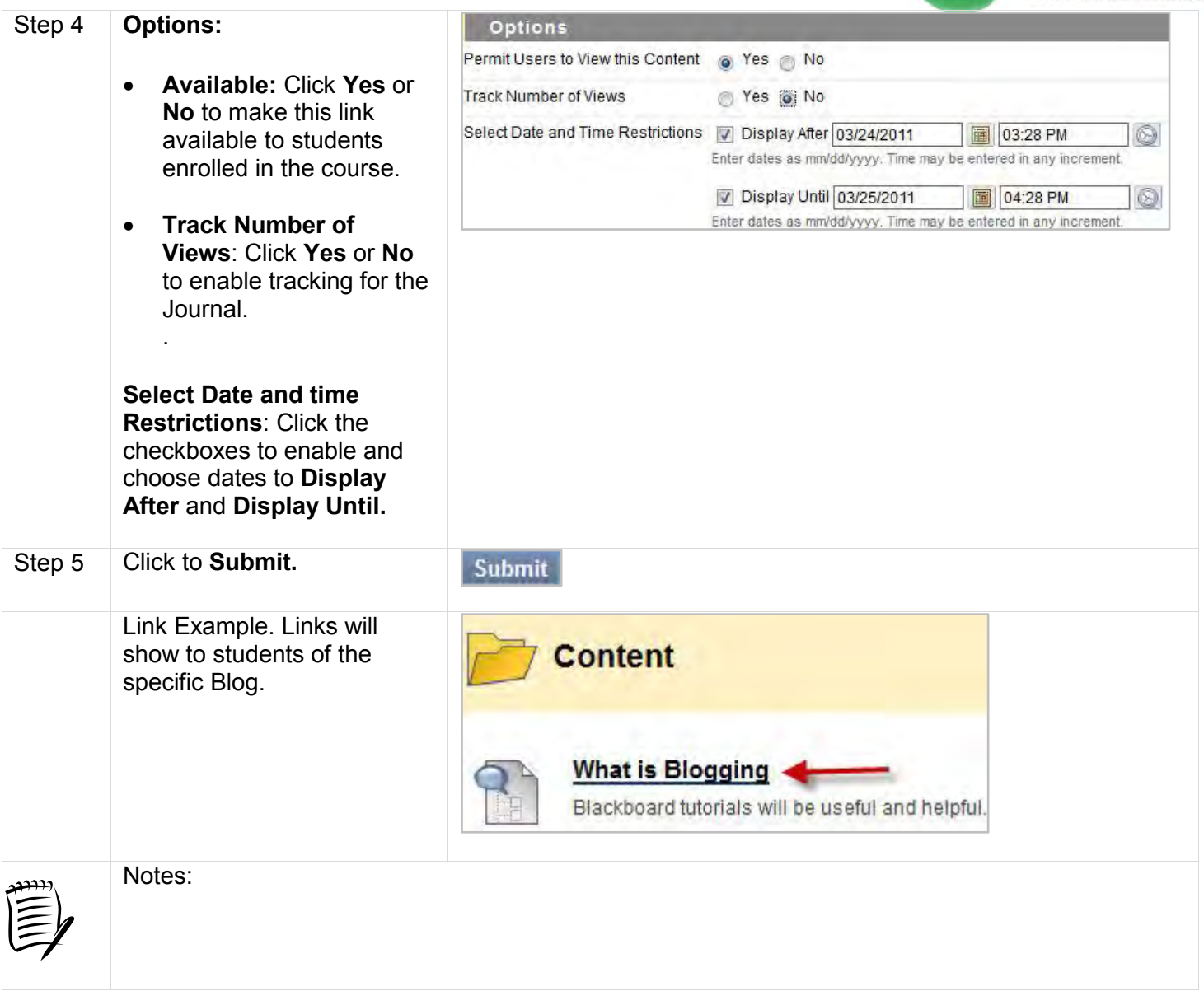